# **MISP restSearch module development** Building a simple export module for the core

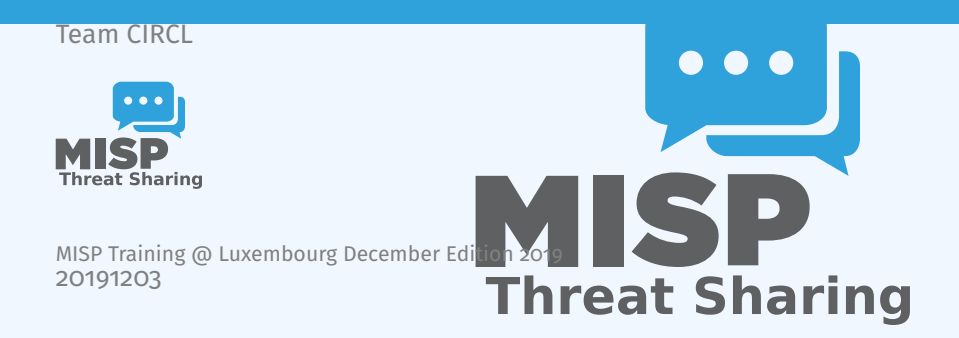

- Similar in scope to an **export module** of the MISP modules system
- Pros:
	- ▶ Can be used for composited data coming from a **filtered query**
	- **Fast, native approach**
	- ▶ Can be built to support **several scopes** (events, attributes, sightings)
- $\Box$  Cons...

### BUILDING A NATIVE RESTSEARCH EXPORT

- Similar in scope to an **export module** of the MISP modules system
- Pros:
	- ▶ Can be used for composited data coming from a **filtered query**
	- **Fast, native approach**
	- ▶ Can be built to support **several scopes** (events, attributes, sightings)

Cons...

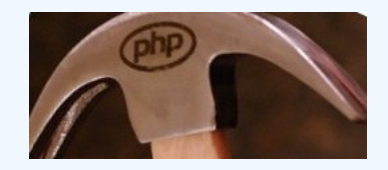

- Standardised way of collecting **parameters**
- Using the parameters, a loop is started to **chunk and gradually build** our export data
- $\blacksquare$  The chunk size depends on memory envelopes
- Each chunk is **converted piece by piece**...
- ... and subsequently are concatenated into a temporary file
- Once no more elements are left, the file is sent in the response

#### $\blacksquare$  The export modules handle 5 tasks:

- **Pass meta-information** back to restSearch on the export format itself
- ▶ Add a **start segment** to the exported data
- ▶ Do the actual **conversion** from MISP's internal format to the desired export format
- **Provide a separator** for data chunks
- I Have a **closing segment** for the returned data, based on the formatś conventions

## OUR LITTLE TRAINING MODULE: NIBBLER, THE EVER hungry IDS/IPS

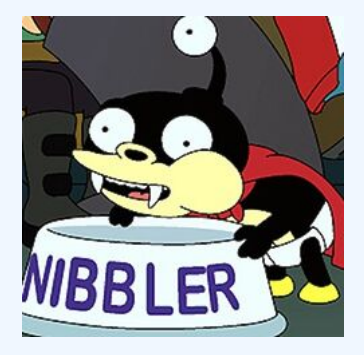

- If you get lost or want to see the fully completed module  $\mathcal{L}_{\mathrm{eff}}$
- **Branch** with it integrated: <https://github.com/MISP/MISP/tree/nibbler>
- **Export module** on the branch:  $\mathcal{L}_{\mathcal{A}}$ [https://github.com/MISP/MISP/blob/nibbler/](https://github.com/MISP/MISP/blob/nibbler/app/Lib/Export/NibblerExport.php) [app/Lib/Export/NibblerExport.php](https://github.com/MISP/MISP/blob/nibbler/app/Lib/Export/NibblerExport.php)
- **EXTERNAL Simplistic tool with its own proprietary format**
- Meant to mimic a typical **in-house tool**  $\mathbb{R}^n$
- Lightweight scope, for simplicityś sake
- **pipe separated values**
- VALUE | TYPE | DESCRIPTION | REFERENCE | ACTION
- Rules can be prepended by comments, each comment line starting with #
- Some characters have to be escaped in some custom, crazy ways
	- $\blacktriangleright$  linebreaks: ##LINEBREAK##
	- $\triangleright$  commas: ##COMMA##
	- $\blacktriangleright$  pipes: ##PIPE##
- **Value**: The actual indicator value
- **Type:** The format of the indicator
- **Description**: A quick description for analysts investigating the alert, why is this relevant
- **Reference:** A backreference that the analyst can use to find out more about the alert
- **Action**: What should Nibbler do if it trips over the value?

## Supported types

#### $\blacksquare$  IP

### **Domain**

#### **Hostname**

MD<sub>5</sub>

#### SHA<sub>1</sub>

#### **SHA256**

### **Filename**

- ALERT default behaviour, create an alert.
- **BLOCK** block the action outright. Only set if the tag nibbler:block is present
- $\blacksquare$  Though we have types to map from MISP, in some cases several types map to a Nibbler type
- We've created a rough **mapping** (this is probably the most difficult task) in advance
- Some MISP types map to a Nibbler type directly
- **Composite** MISP types map to **2 Nibbler types** each

### Mapping the types to MISP

- $\blacksquare$  ip-dst :: IP
- $\blacksquare$  ip-src :: IP
- $\blacksquare$  domain :: Domain
- domain $|ip::$  Domain, IP
- hostname :: Hostname
- $\blacksquare$  md<sub>5</sub> :: MD<sub>5</sub>
- $\blacksquare$  sha1 :: SHA1
- $\blacksquare$  sha256 :: SHA256
- filename|md5 :: Filename, MD5
- malware-sample :: Filename, MD5
- filename|sha1 :: Filename, SHA1
- filename|sha256 :: Filename, SHA256

```
<?php
class NibblerExport
{
    public \deltaadditional params = array();
    public function handler(
        \dots $data, $options = array()
    ) { }
    public function header(
        Soptions = array()
    ) { }
    public function footer() \{\}public function separator() \{\}}
```

```
public $additional_params = array(
    ' flatten ' => 1
\big);
```

```
private \zeta mapping = array (
  'ip-dst' => '|P',
  ' ip -src' => '|P'.
  ' domain' \Rightarrow 'Domain',
  ' domain \vert i p' \vert => \vert ' Domain', ' IP' ],
  ' hostname' => 'Hostname',
  ' md<sub>5</sub>' => ' MD<sub>5</sub>'.
  ' sha1' => ' SHA1'.
  'sha256' => 'sHA256'.
  ' filename \langle m d_5' \rangle => array ('Filename', 'MD5'),
  ' malware–sample' => array ('Filename', 'MD5'),
  ' filename | sha1' => array ('Filename', 'SHA1'),
  ' filename | sha256' => array ('Filename', 'SHA256')
) ;
```

```
public function header (\text{Soptions} = \text{array}())
{
    return sprintf(
         "# Nibbler rules generated by MISP at % \\n",
         date ('Y-m-d H: i:s')
    ) :
}
```

```
public function footer()
{
    return "\n\n\|n";
}
```

```
public function separator ()
{
    return "\n\n\|n";
}
```

```
public function handler (\diamonddata, \diamondoptions = array ())
  if (Soptions['scope'] == 'Attribute')$data ['Attribute'] ['AttributeTag'] = $data ['AttributeTag'];
    return $this -> convert Attribute ($data [' Attribute ' ], $data [' Event ' ]);
  if (Soptions['scope'] == 'Event')$ result = array();foreach ($data['Attribute'] as $attribute) {
      $temp = $this -> convertAttribute ($ attribute, $data ['Event']);
      if (Stemp) Sresult[1] = Stemp:
    return implode ($this ->separator (), $ result );
  return '':
}
```
## Building an optional internal converter **FUNCTION**

```
private function __convertAttribute($attribute, $eve
{
  if (empty(\sthis -> _mapping[\s{attribute['type']}) ) {
    // mapping not found - invalid type for nibbler
    return '';
  }
  if (is_array(\frac{\xi}{\xi}) \rightarrow \text{mapping} [\frac{\xi}{\xi}] attribute ['type']// handle mappings for composites − slide
  \} else \{// handle simple mappings – slide
  }
  // return 1 or 2 lines, separated by separator()
  return implode ($this –>separator(), $result);
}
```

```
$ result [] = sprint('%s|%s|%s|%s|%s ' ,
  $this -> escapeSpecialChars ( $ attribute ['value '] ),
  $this ->_mapping [$attribute ['type']],
  Sevent[' uuid'].
  \frac{1}{2} sthis −> escapeSpecialChars ( $event [' info '] ),
  ' \DeltaI FRT'
) ;
```

```
$ attribute ['value'] = explode (
  '|', $attribute['value']
) ;
foreach (\arctan(0, 1) as \sin t {
  $ result [] = sprint('%s|%s|%s|%s|%s ' ,
    $ this −>__escapeSpecialChars (
       $ attribute ['value'] [$part]
     ) ,
    $ this → mapping [ $ at t ribute [' type ' ] ] [ $part ],
    Sevent ['uuid'].
    5this −> escapeSpecialChars ( $event ['info']),
     ' ALERT '
  ) ;
}
```
### PUTTING IT TOGETHER

```
private function convertAttribute ($ attribute, $ event) {
  if ( empty ( $ this -> mapping [ $ at t ribute [ ' type ' ] ] ) return '':
  S result = array ():
  S attributes = array ():
  if ( is array( $this \rightarrow mapping [ $ at t ribute [ ' type ' ] ] ) {
    $attribute ['value'] = explode('|', $attribute ['value']);
    foreach (\arctan(0, 1) as \arctan(1) {
       S result [1] = sprintf (
         '%s|%s|%s|%s|%s ' ,
         $this → escapeSpecialChars ($ attribute ['value'] [ $part ] ),
         $this -> mapping [ $ at t ribute [ ' type ' ] ] [ $part ],
         / events/view/ . $event[' uuid'].
         \frac{1}{2} sthis → escapeSpecialChars ( $event [ ' info ' ] ) .
         $this -> decideOnAction ( $ attribute [ 'Attribute Tag '])
       ) ;
  \} else \{$ result [] = spirit('%s|%s|%s|%s|%s ' ,
       $ this−>__escapeSpecialChars ( $ a t t ri b u t e [ ' value ' ] ) ,
       $ this−>__mapping [ $ a t t ri b u t e [ ' type ' ] ] ,
       / events/view/ . $event ['uuid'],
       $ this−>__escapeSpecialChars ( $event [ ' in fo ' ] ) ,
       $ this →\ decideOnAction ( $attribute [ ' Attribute Tag '])
    ) ;
  return implode ($this ->separator (), $ result );
}
```

```
private function __decideOnAction ($ attribute Tags)
{
  foreach ( $ attribute Tags as $ attribute Tag ) {
    if (S attribute Tag [' Tag' ] [' name' ] ===
         ' nibbler : block'
    ) {
      return 'BLOCK':
    }
  }
  return 'ALERT':
}
```
## Finalising the export module... The escaping **FUNCTION**

```
private function __escapeSpecialChars($value)
{
  $value = preg_replace (
    ''/\lceil \ln / ". "## LINEBREAK ##", Svalue
  ) ;
  $value = preg_replace (
    "/,/", "##COMMA##", $value
  ) ;
  $value = preg_replace (
    " / \ | / ", "## PIPE ##", $value
  \cdotreturn $value:
}
```
## Modifying the MISP core to know about the export module

- **The models** that we are targeting by scope (Event, Attribute) **need to be updated**
- They are located in **/var/www/MISP/app/Model/**
- The global variable **\$validFormats** houses all mappings
- Simply add a new line such as the following:
- 'nibbler' => array('nibbler', 'NibblerExport', 'nibbler')
- Use the **rest client** to test it conveniently
- Both the event and attribute level restSearch function should work
- Simply set the **returnFormat** to nibbler, which should also show up as a valid export format

## **REST CLIENT**

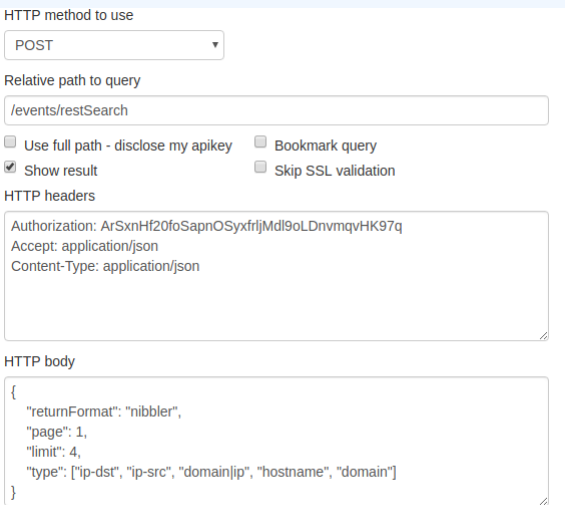

Run query